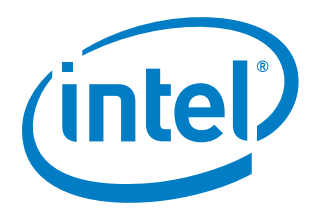

# **Intel® Firmware Support Package (Intel® FSP) for Intel® Xeon® Processor D Product Family, Gold 001**

**Release Notes**

*October 2015*

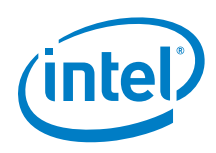

You may not use or facilitate the use of this document in connection with any infringement or other legal analysis concerning Intel products described herein. You agree to grant Intel a non-exclusive, royalty-free license to any patent claim thereafter drafted which includes subject matter disclosed herein

No license (express or implied, by estoppel or otherwise) to any intellectual property rights is granted by this document.

All information provided here is subject to change without notice. Contact your Intel representative to obtain the latest Intel product specifications and roadmaps.

The products described may contain design defects or errors known as errata which may cause the product to deviate from published specifications. Current characterized errata are available on request.

Copies of documents which have an order number and are referenced in this document may be obtained by calling 1-800-548-4725 or by visiting: <http://www.intel.com/design/literature.htm>

Intel technologies' features and benefits depend on system configuration and may require enabled hardware, software or service activation. Learn more at [http://www.intel.com/ o](http://www.intel.com/)r from the OEM or retailer.

Intel, Xeon, and the Intel logo are trademarks of Intel Corporation in the U.S. and/or other countries.

\*Other names and brands may be claimed as the property of others.

Copyright © 2015, Intel Corporation. All rights reserved.

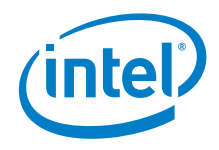

### **Contents**

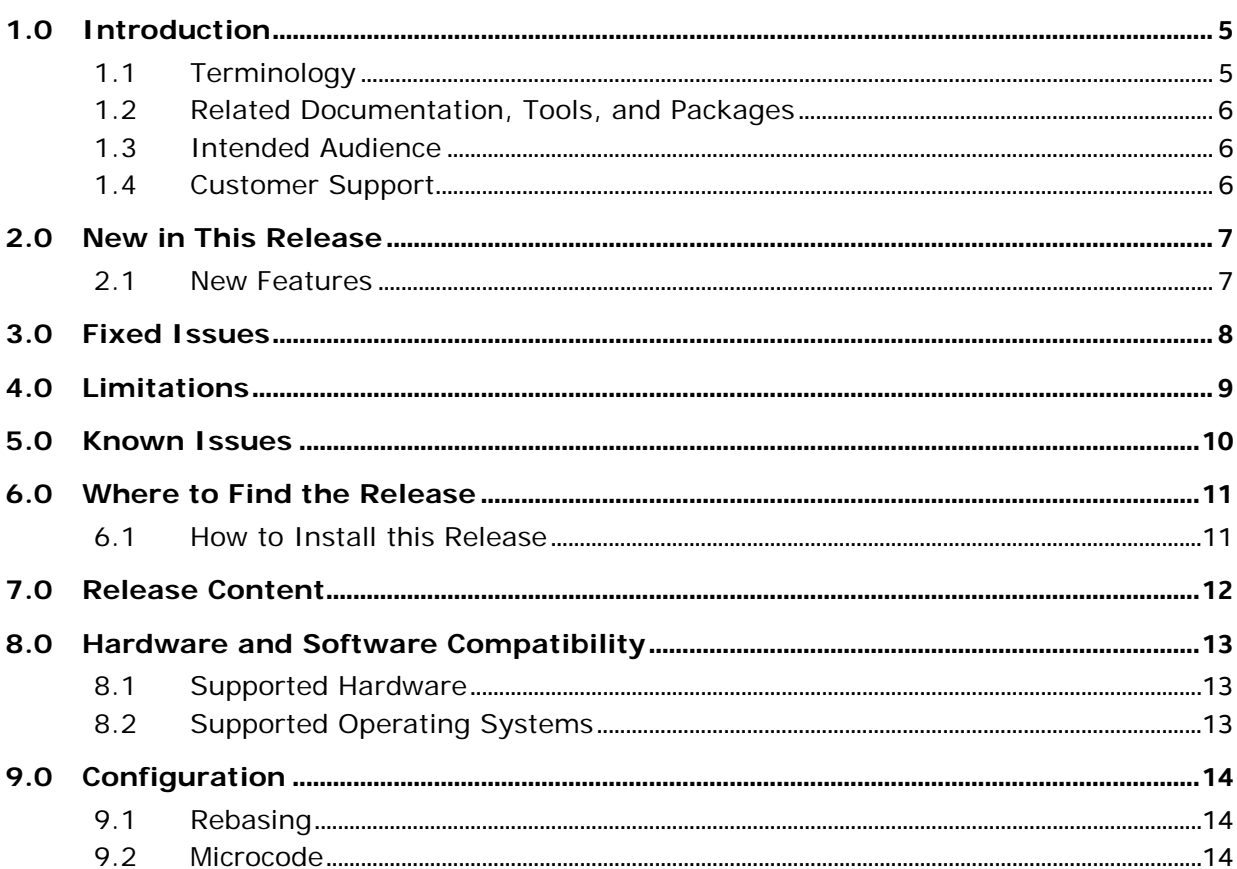

### **Tables**

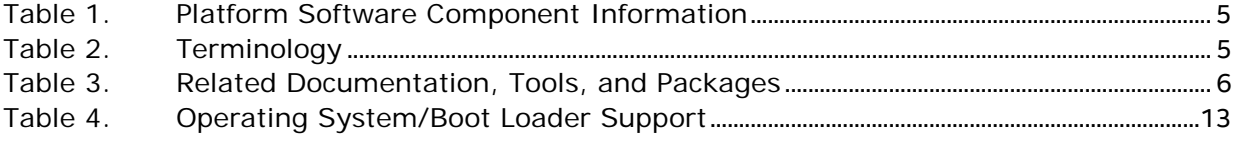

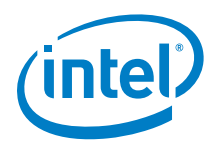

## *Revision History*

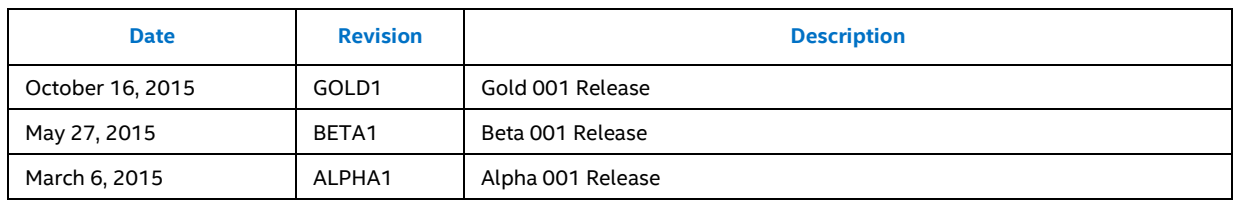

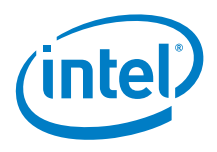

### *1.0 Introduction*

<span id="page-4-0"></span>This package contains required binary image(s) and collateral for the Intel® Firmware Support Package (Intel® FSP) for Intel® Xeon® Processor D Product Family.

This document provides system requirements, installation instructions, issues and limitations, and legal information.

To learn more about this product, see:

- New features are listed in the [New in This Release,](#page-6-0) or in the help.
- Reference documentation listed in th[e Related Documentation, Tools, and Packages](#page-5-0) section.
- Installation instructions can be found in the [How to Install this Release](#page-10-1) section.

Table 1 lists the relevant platform software components used during development and validation of this release.

#### <span id="page-4-2"></span>**Table 1. Platform Software Component Information**

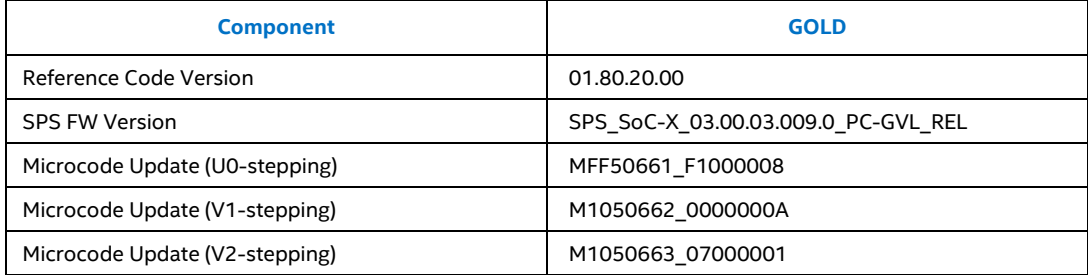

#### **1.1 Terminology**

<span id="page-4-1"></span>The following acronyms and terms are used in this document.

#### <span id="page-4-3"></span>**Table 2. Terminology**

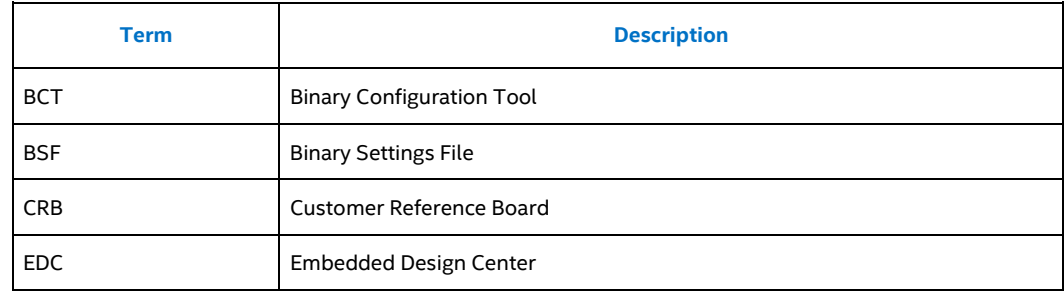

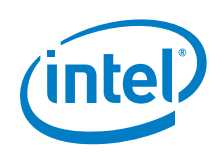

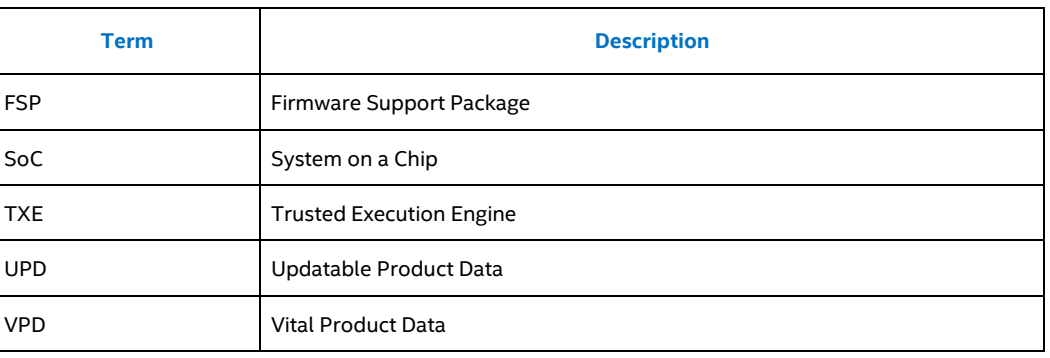

### <span id="page-5-0"></span>**1.2 Related Documentation, Tools, and Packages**

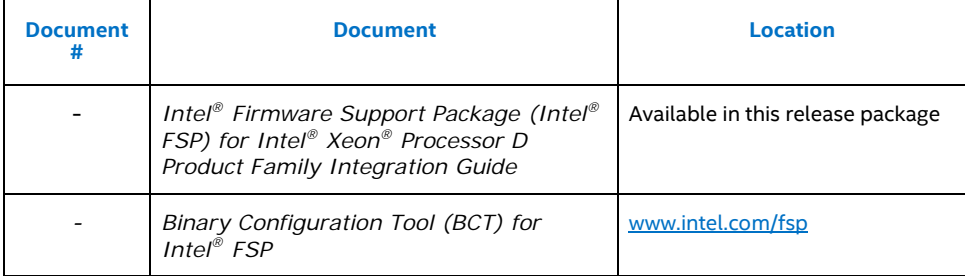

#### <span id="page-5-3"></span>**Table 3. Related Documentation, Tools, and Packages**

#### **1.3 Intended Audience**

<span id="page-5-1"></span>The intended audience is platform and system developers who intend to use an Intel® FSP-based boot loader for the firmware solution for their overall design based on the Intel® Xeon® Processor D Product Family. This group includes, but is not limited to, system BIOS developers, boot loader developers, and system integrators.

### **1.4 Customer Support**

<span id="page-5-2"></span>Intel offers support for this software at the API level only, defined in the FSP Integration guide and reference manuals listed in th[e Related Documentation, Tools, and Packages](#page-5-0) section.

For technical support, see the Intel Embedded Design Center (Intel EDC) Support website at:

[http://www.intel.com/content/www/us/en/intelligent-systems/embedded-design-center](http://www.intel.com/content/www/us/en/intelligent-systems/embedded-design-center-contact-us.html)[contact-us.html](http://www.intel.com/content/www/us/en/intelligent-systems/embedded-design-center-contact-us.html)

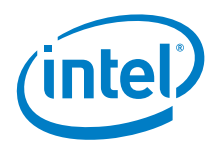

## <span id="page-6-0"></span>*2.0 New in This Release*

#### **2.1 New Features**

<span id="page-6-1"></span>This release includes the following new features and product changes:

- Updated to reference code (RC) version 01.80.20.00.
- Added UPD option to Enable/Disable Turbo Mode.
- Added UPD option for basic ASPM configuration.
- Added UPD option to enable FSP to switch to the max non-turbo frequency.
- Added UPD option to enable EV DFx features, for testing purposes.
- Added UPD option to selectively hide the PCH thermal device (D31:F6).

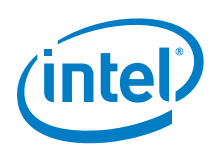

### *3.0 Fixed Issues*

<span id="page-7-0"></span>The following table contains the fixed issues in this release:

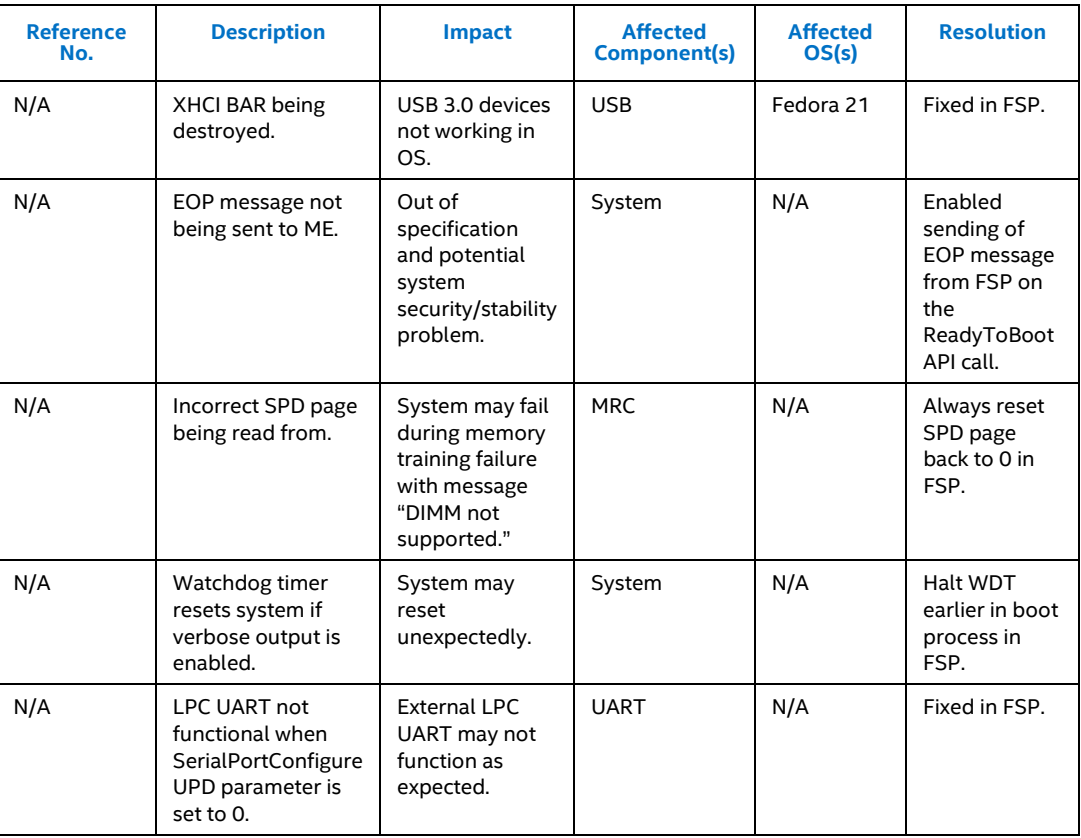

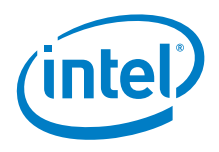

## *4.0 Limitations*

<span id="page-8-0"></span>• The Fast Boot feature is only supported on ES2 and later steppings.

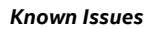

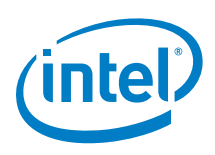

## *5.0 Known Issues*

<span id="page-9-0"></span>None.

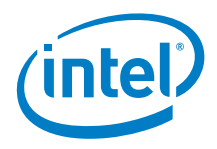

### <span id="page-10-0"></span>*6.0 Where to Find the Release*

<span id="page-10-1"></span>This package can be found at [www.intel.com/fsp.](http://www.intel.com/fsp)

#### **6.1 How to Install this Release**

This release can be installed on either a Windows\* or a Linux\* system.

For Windows\*:

- 1. Download the Windows .exe file from [www.intel.com/fsp.](http://www.intel.com/fsp)
- 2. Run the .exe file to perform the installation.

For Linux\*:

- 1. Download the Linux<sup>\*</sup> .tgz file from www.intel.com/fsp.
- 2. Extract the contents of the .tgz file.
- 3. See the Readme\_Extract.txt file for further instructions to complete the installation.
- *Note:* For the guide to integrate the Intel® FSP APIs into the boot loader code, please refer to the *Intel® Firmware Support Package (Intel® FSP) for Intel® Xeon® Processor D Product Family Integration Guide.*

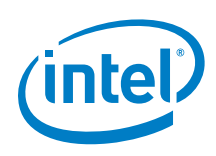

## *7.0 Release Content*

<span id="page-11-0"></span>This release contains:

- FSP Integration Guide
- FSP Binary
- Boot Settings File (BSF)
- Release Notes
- Sample Code

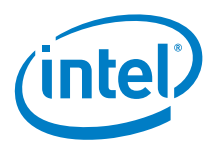

### <span id="page-12-0"></span>*8.0 Hardware and Software Compatibility*

#### **8.1 Supported Hardware**

<span id="page-12-2"></span><span id="page-12-1"></span>The FSP included in this release is specifically targeted for the Intel® Xeon® Processor D Product Family System on a Chip (SoC).

### **8.2 Supported Operating Systems**

This release installs on either a Windows or a Linux system. However, the FSP binary itself can be used with any software development environment to generate a complete boot loader solution.

The software in this release has been validated against the boot loader and operating systems given in the following table on the Customer Reference Boards (CRBs).

#### <span id="page-12-3"></span>**Table 4. Operating System/Boot Loader Support**

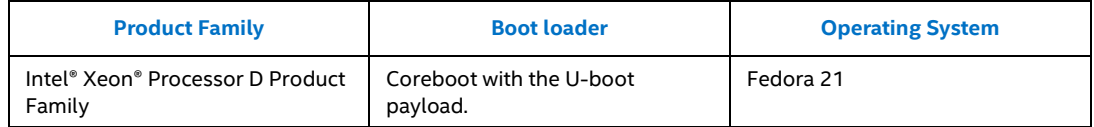

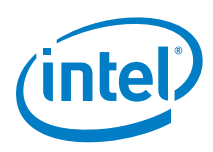

## <span id="page-13-0"></span>*9.0 Configuration*

The Binary Configuration Tool (BCT) for the Intel® FSP is provided as a companion tool and is intended to be used to:

- Customize the FSP binary configuration options based on the Boot Setting File (BSF).
- Rebase the FSP binary to a different base address.

It is recommended to use latest version of the BCT with this release.

<span id="page-13-1"></span>Please refer to the BCT User Guide for the usage instructions. See the Related Documentation, Tools, and Packages to for information on where to download the BCT.

### **9.1 Rebasing**

<span id="page-13-2"></span>When integrating with a bootloader, the FSP should be placed at the same base address that it is configured to. The BCT can be used to rebase the FSP binary.

#### **9.2 Microcode**

The latest microcode should be used when integrating FSP. Any processor that does not have the correct microcode update loaded is considered to be operating out of specification. Please consult the integration guide for more details regarding microcode loading.